# **Introduction to Python**

Artificial Intelligence TN I (YS 02) - Fall 2023

#### **Course links**

● Course Material: Course [page](http://cgi.di.uoa.gr/~ys02/)

● Project Submission: Eclass [page](https://eclass.uoa.gr/courses/D48/)

● Announcements, questions, etc: Piazza [page](https://piazza.com/class/lmz4bzg3l3w442)

### **Course grading**

**●** 5 homework projects (90%)

● Final exam (10%)

### **Download Python**

#### Download:

● [https://www.python.org/downl](https://www.python.org/downloads/) [oads/](https://www.python.org/downloads/)

#### or

- [https://www.anaconda.com/pr](https://www.anaconda.com/products/individual) [oducts/individual](https://www.anaconda.com/products/individual)
	- Version: Python 3.6.x

#### Editors:

- 1) GEdit (text)
- 2) Notepad++ (text)
- 3) Idle (text)
- 4) Spyder (IDE)
- 5) VSCode (IDE)
- 6) Atom (IDE)
- 7) Python shell
- 8) PyCharm

## **My first program**

>>> print("Hello World!") Hello World!

#### **What are my Data Types?**

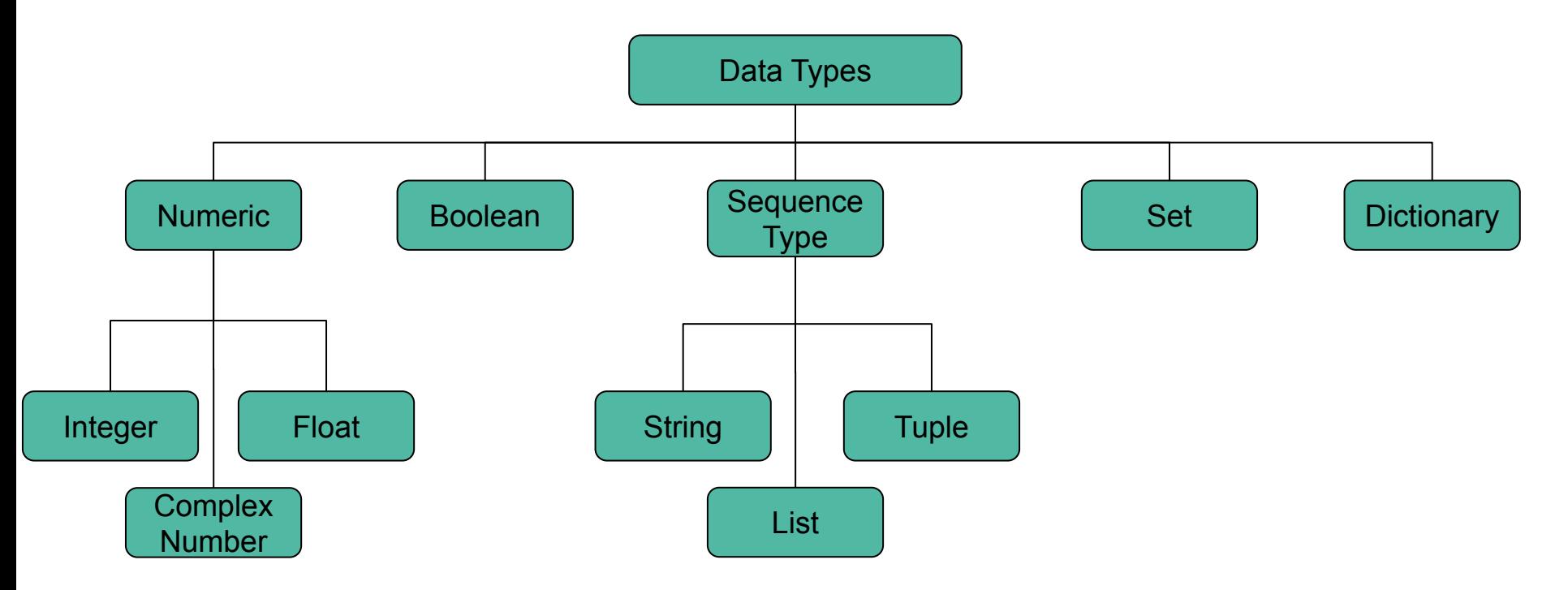

#### **Data Types - Known**

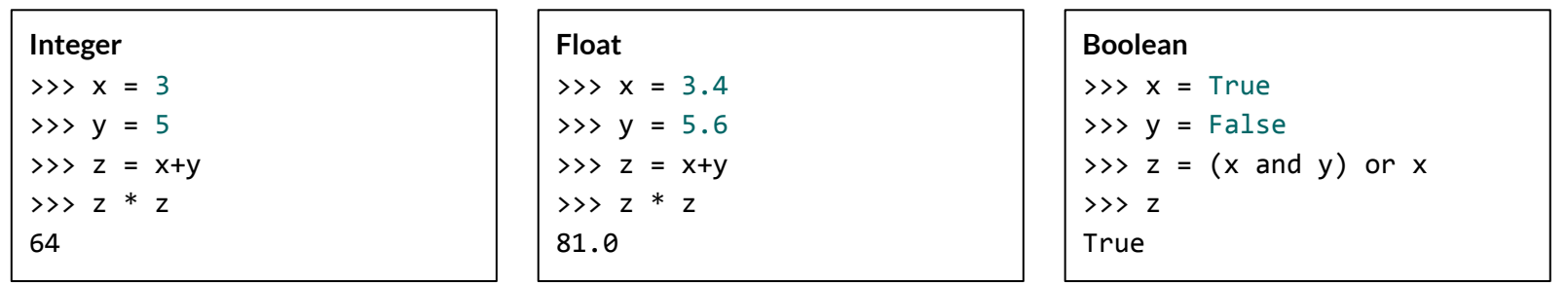

### **Data Types - Strings**

Ordered Sequence of characters (Immutable)

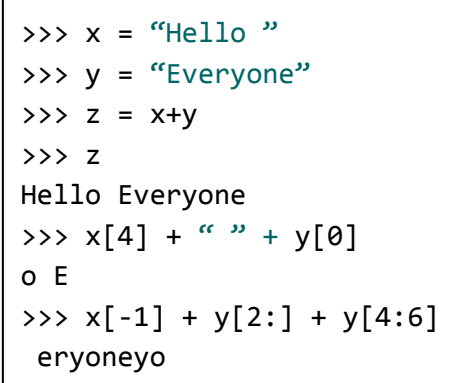

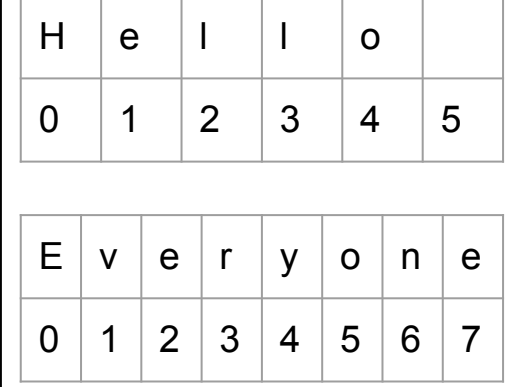

```
>>> print("Hello ", "World!")
Hello World!
\Rightarrow > \le = "World!"
>>> print(f"Hello {s}")
Hello World!
>>> print("Hello {}".format(s))
Hello World!
>>> print("Hello %s"% s)
Hello World!
```
### **Data Types - List**

Ordered Sequence of items (Mutable) - Indexing same as strings

```
\gg 11 = [0,1,2,3,4,5]
\gg 12 = ['a', '2', 'b', True, 2.4, [2]]
>>> len(11) #Number of items in 11
6
>>> l2.index('b') #Find index of 'b'
2
>>> min(11) #Minimum item of 11
\theta>>> sum(11) #Sum of elements of 11
15
>>> list(range(2,10)) #Generate list of
sequential items
[2, 3, 4, 5, 6, 7, 8, 9]
                                                      >>> l1
                                                      >>> l1
                                                      >>> l1
```

```
\gg 11 = [0,1,2,3,4,5]
>>> l1.append(-1) #Add 1 item at end of list
[0, 1, 2, 3, 4, 5, -1]
>>> 11 += [-2, 15, 3, 27] #Concatenate lists
[0, 1, 2, 3, 4, 5, -1, -2, 15, 3, 27]
>>> 11.sort() #Sort list inplace
[-2, -1, 0, 1, 2, 3, 3, 4, 5, 15, 27]
>>> 11. reverse() #Sort list inplace different order
[27, 15, 5, 4, 3, 3, 2, 1, 0, -1, -2]>>> 11.pop() #Remove last item
-2
```
### **Data Types - Tuples**

Ordered Sequence of items (Immutable) - Indexing same as before

```
>>> 11 = ('a', '2', 'b', True, 2.4, [2])\gg len(11)
6
>>> l1[0]
\mathbf{r}_a\gg 11[0] = 0 #Error
```
### **Data Types - Set**

Unordered collection of items (Mutable) - No Indexing, unique items

```
>>> s1 = \{\text{'a'}, \text{'b'}, \text{'b'}\}>>> s1
{'a', 'b'}
>>> s1.update(['c', 'd', 'a', 'b'])
>>> s1
{'a', 'b', 'c', 'd'}
```
#### **Data Types - Dictionary**

Map of items (Mutable) - Unique Keys, possibly duplicate Values

```
>>> d1 = {'a': 1, 'b': 10, 'c': 1}
\gg d1['a']
1
>>> del d1['b']
>>> d1
{'a': 1, 'c': 1}
\gg d1['a'] = 2
>>> d1
{'a': 2, 'c': 1}
```

```
>>> d1 = \{ 'a': 1, 'b': 10, 'c': 1 \}>>> d1.keys()
dict_keys(['a', 'b', 'c'])
>>> d1.values()
dict_values([1, 10, 1])
>>> d1.items()
dict_items([('a', 1), ('b', 10), ('c', 1)])
```
#### **Functions**

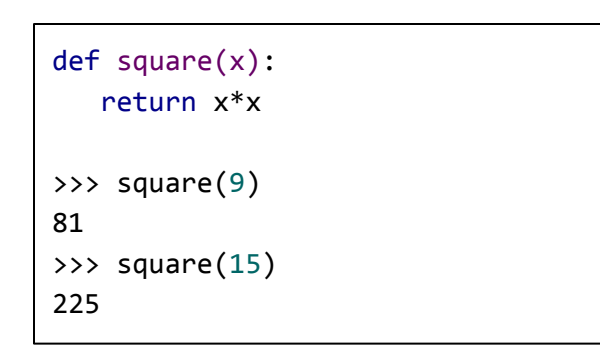

**Note:** No brackets, we use indentation (tabs or spaces)!

#### **Control Flows - If**

```
def foo(x):
   if x \times 2 = 0:
      print(f'(x) is even!')
   elif x % 2 = 0:
      print(f'\{x\} is odd!')
    else:
       print(Did you typed a
number?')
\gg foo(15)15 is odd!
\gg foo(228)228 is even!
```

```
invited = ["Alice", "Bob", "Carol"]
guest = 'David'
if guest in invited:
    print(f"Welcome, {guest}")
else:
    print(f"You are not invited, {guest}")
You are not invited, David
```
**in** works for string, list, tuple, set and dict (keys)

#### **Control Flows - Iterations**

```
invited = ["Alice", "Bob", "Carol"]
def is_invited(guest):
    if guest in invited:
       print(f"Welcome, {guest}")
    else:
       print(f"You are not invited, {guest}")
guests = ["Alice", "David"]
for guest in guests:
   is invited(guest)
Welcome, Alice
You are not invited, David
```
#### **For Loop While Loop**

```
invited = ["Alice", "Bob", "Carol"]
def is invited(guest):
    if guest in invited:
       print(f"Welcome, {guest}")
    else:
       print(f"You are not invited, {guest}")
guests = ["Alice", "David"]
while len(guestos) != 0:
    guest = guests.pop()
   is invited(guest)
You are not invited, David
Welcome, Alice
```
**Note:** No do - while in Python!

#### **Control Flows - List Comprehension**

```
>>> 1 = list(range(10))>>> l
[0, 1, 2, 4, 5, 6, 7, 8, 9]
>>> squares = [x * x for x in 1]>>> squares
[0, 1, 4, 9, 16, 25, 36, 49, 64, 81]
```

```
def factorial(x):
   fact = 1if x < 0:
      fact = -1elif x == 0:
       pass
    else:
      for i in range(1, x + 1):
         fact = fact *i return fact
>>> l = [1, 5, 10]\Rightarrow facts = [factorial(x) for x in 1]
>>> facts
[1, 120, 3628800]
```
#### **Useful Functionalities & Libraries**

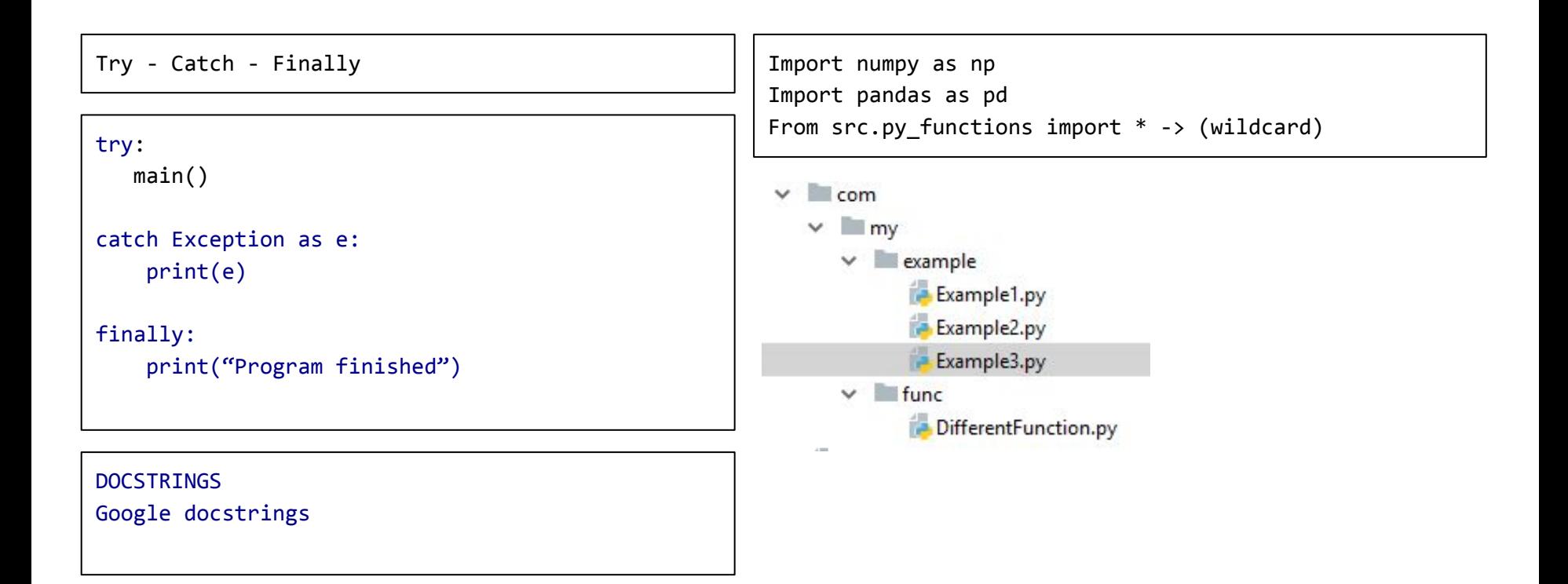

#### **Useful Functionalities & Libraries (2)**

#### **DOCSTRINGS**

```
Google docstrings for Python style
```
*"""\_Summary\_*

```
 _Args_:
     param1 (int): The first parameter.
     param2 (str): The second parameter.
```
 *\_Returns\_: bool: The return value. True for success, False otherwise.*

*"""*

#### Example

```
def hello_user(name:str) -> str:
"""This function will salut a user.
```

```
 Args:
     name (str): A string with a name.
```

```
 Returns:
      str: The salutation to a user name.
```
*"""*

```
 return print("Hello",name)
```
#### **Classes**

```
class Person:
    def __init__(self, name, inv):
      self.name = nameself.inv = invdef is invited(self):
       if self.inv:
          msg = f"Welcome, {self.name}"
       else:
          msg = f"You are not invited, {self.name}"
       return msg
```

```
persons = \{\}guests = ["Alice", "Bob", "Carol", "David" ]
invites = [1] * 3 + [0]for no, (guest, inv) in enumerate(zip(guests, invites)):
   persons[no] = Person(guest, inv)for no, person in persons.items():
    print(f'Guest {no}: {person.is_invited()}')
Guest 0: Welcome, Alice
Guest 1: Welcome, Bob
Guest 2: Welcome, Carol
Guest 3: You are not invited, David
```
#### **Call python script from Shell**

$$
If __name__ == '__main__":
$$

$$
my\_main()
$$

## **Useful links**

- **● <https://medium.com/fintechexplained/everything-about-python-from-beginner-to-advance-level-227d52ef32d2>**
- **● <https://towardsdatascience.com/tagged/python>**
- **● <https://scikit-learn.org/stable/>-> Data Science, Machine Learning**
- **● Stackoverflow**

#### **Project 0**

<https://cgi.di.uoa.gr/~ys02/siteAI2023/projects.html>

Deliverables:

- Exercise 1: addition.py, buyLotsOfFruit.py & shopSmart.py
- Exercise 2: parentheses.py